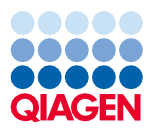

Juni 2022

# Bruksanvisning (protokollblad) till QIAsymphony® DSP Virus/Pathogen Kit

Complex400\_V4\_DSP-protokoll

Version 2

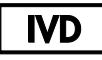

För in vitro-diagnostisk användning

För användning med QIAsymphony DSP Virus/Pathogen Midi Kit

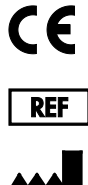

937055

QIAGEN GmbH, QIAGEN Strasse 1, 40724 Hilden, Tyskland R1 Protokollbladet är tillgängligt elektroniskt och finns på resursfliken på

produktsidan på [www.qiagen.com](http://www.qiagen.com/).

Sample to Insight

## Allmän information

QIAsymphony DSP Virus/Pathogen Kit är avsett för in vitro-diagnostisk.

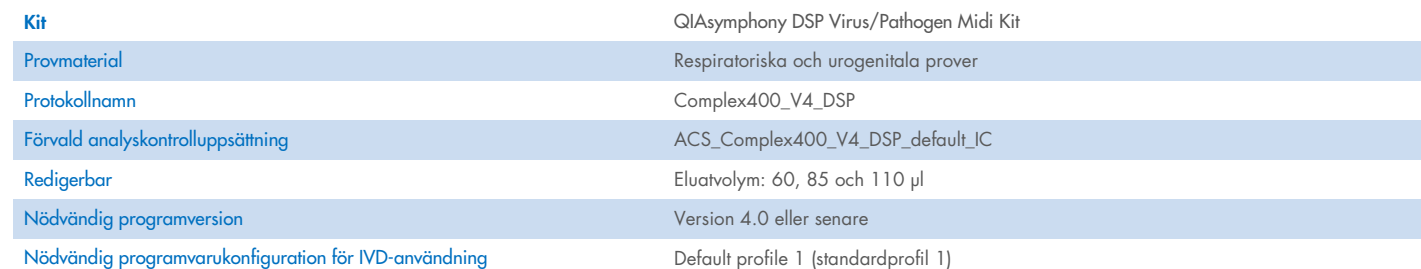

# Lådan "Sample" (prov)

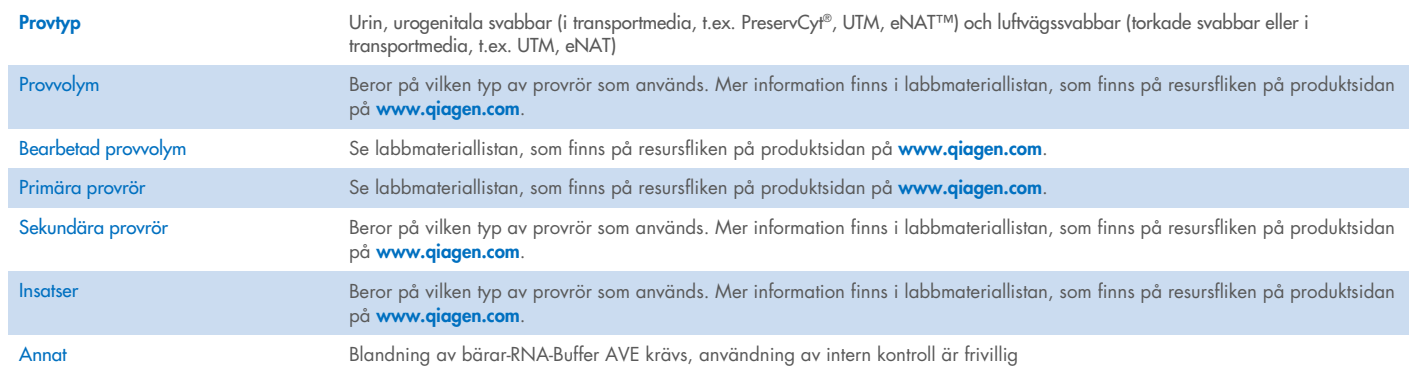

## Lådan "Reagents and Consumables" (reagens och förbrukningsmaterial)

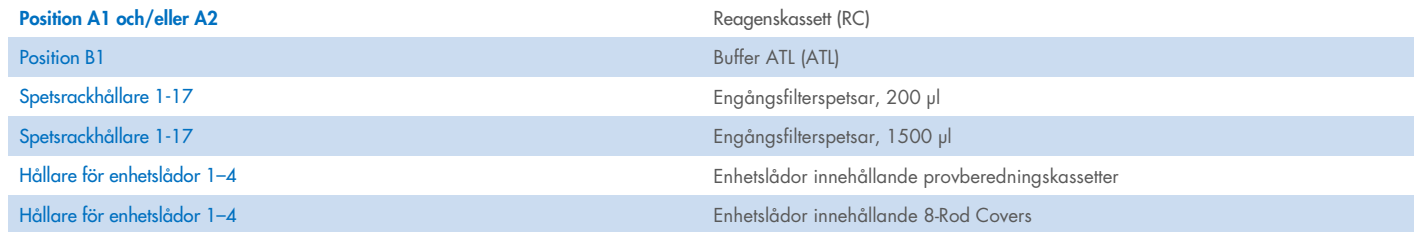

# Lådan "Waste" (avfall)

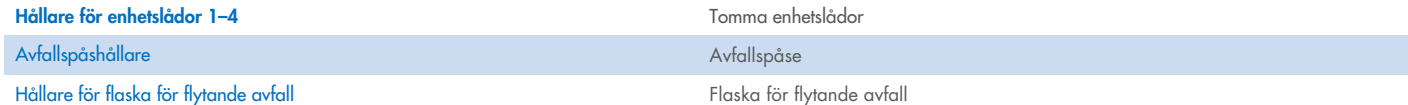

## Lådan "Eluate" (Eluat)

Elueringsställ (vi rekommenderar att uttag 1, kylpositionen, används) Mer information finns i labbmateriallistan, som finns på resursfliken på produktsidan på [www.qiagen.com](http://www.qiagen.com/).

## Erforderliga plastartiklar

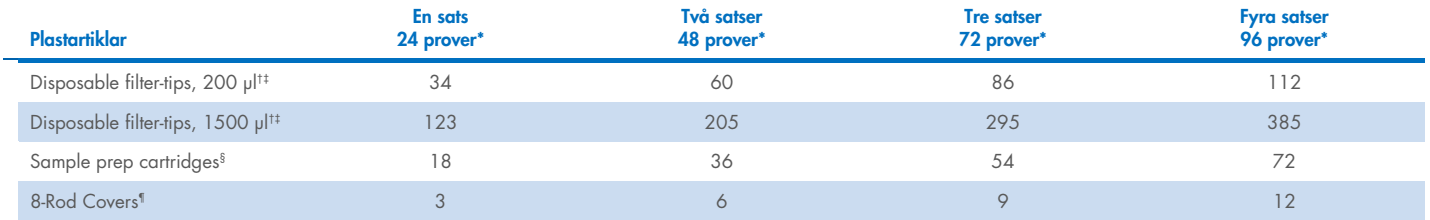

\* Om fler än en intern kontroll per batch används och fler än ett inventerande skan utförs krävs extra engångsfilterspetsar. Om färre än 24 prover per batch används minskar det antal engångsfilterspetsar som krävs per körning.

† Det finns 32 filterspetsar/spetsställ.

‡ Antalet filterspetsar som krävs inbegriper filterspetsar för 1 inventarieskanning per reagenskassett.

§ Det finns 28 provberedningskassetter/enhetslåda.

¶ Det finns tolv 8-Rod Covers/enhetslåda.

Obs! Beroende på inställningarna kan antalet givna filterspetsar skilja sig från de siffror som visas på pekskärmen. Vi rekommenderar att det maximala antalet spetsar laddas.

# Vald elueringsvolym

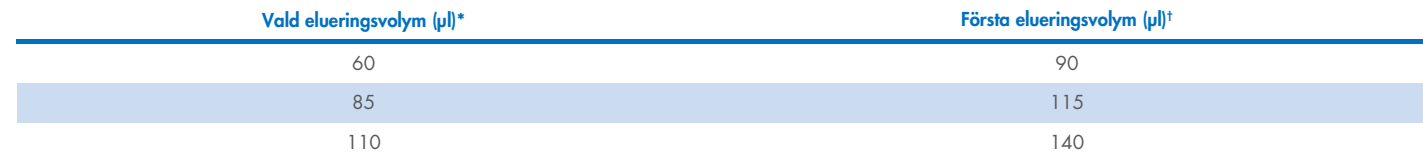

\* Den elueringsvolym som valts på pekskärmen. Detta är den minsta elueringsvolym som är tillgänglig i det slutliga elueringsröret.

† Den initiala volym elueringslösning som krävs för att säkerställa att den faktiska eluatvolymen är densamma som den valda volymen.

## Preparering av bärar-RNA (CARRIER)-Buffer AVE (AVE)-blandningar för intern kontroll

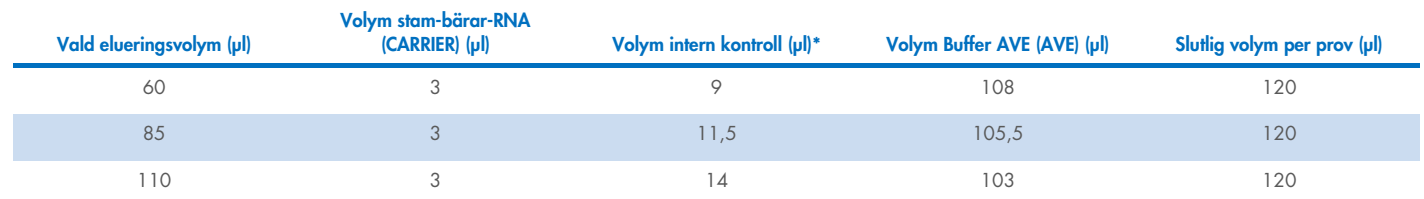

\* Beräkningen av mängden intern kontroll är baserad på de initiala elueringsvolymerna. Ytterligare tomrumsvolym beror på vilken typ av provrör som används. Se labbmateriallistan, som finns på resursfliken på produktsidan på [www.qiagen.com](http://www.qiagen.com/) för mer information.

OBS! De värden som visas i tabellen är för beredning av intern kontroll-bärar-RNA-blandning (CARRIER) för en nedströms analys som kräver 0,1 µl intern kontroll/µl eluat.

Rör som innehåller bärar-RNA (CARRIER)-Buffer AVE (AVE)-blandningar för intern kontroll är placerade i en provrörshållare. Den provrörshållare som innehåller bärar-RNA (CARRIER)-Buffer AVE (AVE)-blandning(arna) för intern kontroll måste placeras i provlådans skåra A.

Beroende på hur många prover som ska analyseras rekommenderar vi att 2 ml provrör (Sarstedt, kat.nr. 72.693 eller 72.694) eller 14 ml 17 x 100 mm provrör av polystyren med rund botten (BD™, kat.nr. 352051) används för spädning av den interna kontrollen enligt beskrivningen i tabellen nedan. Volymen kan delas upp i 2 eller fler provrör.

#### Beräkna volymen på den interna kontrollblandningen

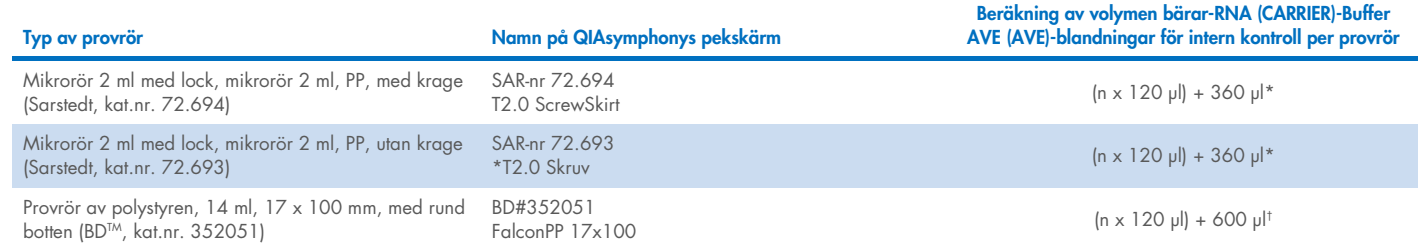

\*Använd denna ekvation för att beräkna erforderlig volym av intern kontrollblandning (*n* = antal prover, 120 l = volym bärar-RNA (CARRIER)-Buffer AVE (AVE)-blandning för intern kontroll, 360 l = tom volym som krävs per provrör). Exempelvis, för 12 prover (*n* = 12): (12 x 120 µl) + 360 µl = 1 800 µl. Fyll inte provröret med mer än 1,9 ml (dvs. max 12 prover per provrör). Om mer än 12 prover ska köras ska du använda fler provrör och se till att den tomma volymen läggs till för varje provrör.

† Använd denna ekvation för att beräkna erforderlig volym av bärar-RNA (CARRIER)-Buffer AVE (AVE)-blandning för intern kontroll, (*n* = antalet prover, 120 µl = volym bärar-

RNA (CARRIER)-Buffer AVE (AVE)-blandning, 600 µl = tom volym som krävs per provrör). Exempelvis, för 96 prover (*n* = 96): (96 x 120 µl) + 600 µl = 12 120 µl. § BD var tidigare leverantör av det här provröret och Corning Inc. är ny leverantör.

För information om vilka insatser som krävs, se labbmateriallistan, som finns på resursfliken på produktsidan på [www.qiagen.com](http://www.qiagen.com/).

#### Att använda FIX labbmateriel

Genom att använda detektion av vätskenivå (liquid-level detection, LLD) vid provöverföringen kan primära och sekundära provrör användas. Detta kräver emellertid vissa dödvolymer i varje provrör. För att minimera dödvolymer kan sekundära provrör användas utan detektion av vätskenivå. Det finns särskilt FIX labbmateriel (t.ex. SAR\_FIX\_#72.694 T2.0 ScrewSkirt) som också kan väljas på pekskärmen på QIAsymphony SP. Denna typ av provrör/provrörsställ innebär aspirationsrestriktioner. Provet aspireras vid en viss höjd i provröret som definieras av den volym prov som ska överföras. Därför är det mycket viktigt att se till att de volymer som anges i labbmateriellistan används. Labbmateriallistan finns tillgänglig för nedladdning på [www.qiagen.com](http://www.qiagen.com/) på resursfliken på produktsidan.

Provrör som kan användas med eller utan vätskenivådetektion och erforderliga provvolymer anges också i labbmateriallistan som finns på [www.qiagen.com](http://www.qiagen.com/) på resursfliken på produktsidan. Använd inte volymer som är större eller mindre än erforderlig volym, eftersom detta kan leda till fel under provberedningen.

Provrör avsedda för detektion av vätskenivå samt provrör som inte är avsedda för detektion av vätskenivå kan köras i en och samma batch/körning.

#### <span id="page-3-0"></span>Förberedelse av provmaterial

Använd alltid laboratorierock, engångshandskar och skyddsglasögon vid hantering av kemikalier. Mer information finns i tillämpliga säkerhetsdatablad (Safety Data Sheets, SDS) som kan erhållas av respektive tillverkare.

Undvik skumbildning i eller på proven. Proverna kan behöva förbehandlas, beroende på startmaterialet. Prover måste uppnå rumstemperatur (15–25 ºC) innan du startar körningen.

OBS! Provets stabilitet beror i hög grad på olika faktorer och relaterar till den specifika nedströmsapplikationen. Den har fastställts för QIAsymphony DSP Virus/Pathogen Kits i kombination med exemplariska nedströmsapplikationer. Det är användarens ansvar att konsultera bruksanvisningen för den specifika nedströmsapplikation som används i deras laboratorium och/eller validera hela arbetsflödet för att fastställa lämpliga lagringsförhållanden.

För allmänna rekommendationer för insamling, transport och lagring, se den godkända CLSI-riktlinjen MM13-A "Insamling, transport, förberedelse och lagring av prover för molekylära metoder". Dessutom ska tillverkarens instruktioner för den valda provtagningsanordningen/-satsen följas under provberedning, lagring, transport och allmän hantering.

#### Urin

Urin kan förvaras i 2–8 °C i upp till 6 timmar. För längre förvaring rekommenderar vi frysning vid -20 ºC eller -80 ºC. Urin kan bearbetas utan ytterligare förbehandling. Överför provet till ett 2 ml Sarstedt-provrör (kat.nr. 72.693 eller 72.694) och placera provet i provrörshållaren. Alternativt kan primära provrör användas. Erforderlig minsta startvolym kan variera beroende på vilket primärt provrör som används. Kompatibla primära och sekundära rörformat, inklusive minsta startvolym som krävs för varje protokoll, anges i labbmateriallistan som finns på resursfliken på produktsidan på [www.qiagen.com](http://www.qiagen.com/). Systemet är optimerat för rena urinprover som inte innehåller konserveringsmedel. För att öka känsligheten för bakteriella patogener kan proverna centrifugeras. Efter kassering av supernatanten kan pelleten resuspenderas i minst 500 µl Buffer ATL (ATL) (kat.nr. 939016). Överför provet till ett 2 ml Sarstedt-provrör (kat.nr. 72.693 eller 72.694). Placera provet i provrörshållaren och bearbeta provet med protokollet Complex400\_V4\_DSP samt erforderligt FIX labbmaterial.

#### Isolering av genomiskt DNA från grampositiva bakterier

DNA-reningen kan förbättras för vissa grampositiva bakterier genom enzymatisk förbehandling innan provet överförs till QIAsymphony SP och protokollet Complex400\_V4\_DSP startas.

- 1. Låt bakterierna bilda en pellet genom centrifugering vid 5000 x *g* i 10 minuter.
- 2. Suspendera bakteriepelleten i 500 µl av lämplig enzymlösning (20 mg/ml lysozyme eller 200 µg/ml lysostafin; 20 mM Tris·HCl, pH 8,0; 2 mM EDTA; 1,2 % Triton X-100).
- 3. Inkubera vid 37 °C i minst 30 min.
- 4. Centrifugera provröret som hastigast för att avlägsna droppar från lockets insida.
- 5. Överför provet till ett 2 ml Sarstedt-provrör (kat. nr. 72.693 eller 72.694), placera provet i provrörshållaren och fortsätt med Complex400\_V4\_DSP-protokollet med användning av erforderligt FIX-labbmaterial.

#### <span id="page-4-0"></span>Viskösa eller mukösa prover

Vissa prover kan vara viskösa och behöva omvandlas till vätska för att möjliggöra pipettering. Prover med låg viskositet kräver ingen ytterligare preparering. Prover med medelhög till hög viskositet ska beredas på följande sätt:

1. Späd provet 1:1 med 0,3 % (vikt/volym) ditiotreitol (DTT).

OBS! 0,3 % (w/v) DTT-lösningen kan iordningställas i förväg och förvaras i alikvoter vid –20 °C. Kassera tinade alikvoter efter användning.

- 2. Inkubera vid 37 °C tills provets viskositet är lämplig för pipettering.
- 3. Överför minst 500 µl av provet till ett 2 ml Sarstedt-provrör (kat.nr. 72.693 eller 72.694). Bearbeta provet med användning av Complex400\_V4\_DSP-protokollet.

#### Torkade svabbar med kroppsvätskor och sekret

- 1. Blötlägg den torkade svabbspetsen i 750 µl Buffer ATL (ATL) (kat. nr. 939016) och inkubera vid 56 °C i 15 min, med oavbruten omrörning. Om omrörning inte är möjlig ska du använda vortex i minst 10 s före och efter inkuberingen.
- 2. Avlägsna svabben och pressa ut all vätska genom att trycka svabben mot provrörets insida.
- 3. Överför minst 500 µl av provet till ett 2 ml Sarstedt-provrör (kat.nr. 72.693 eller 72.694). Bearbeta provet med användning av Complex400\_V4\_DSP-protokollet.

Obs! Detta protokoll är optimerat för svabbar av bomull eller polyetylen. Om andra svabbar används kan mängden Buffer ATL (ATL) behöva justeras för att säkerställa att minst 500 µl blir tillgängligt som provmaterial.

#### Respiratoriska och urogenitala svabbar

Urogenitala svabbar (i transportmedia, t.ex. PreservCyt, UTM, eNAT) och luftvägssvabbar (torkade svabbar eller i transportmedia, t.ex. UTM, eNAT) kan förvaras vid 2–8 ºC i upp till 6 timmar. För längre förvaring rekommenderar vi frysning vid -20 ºC eller -80 ºC.

Lagringsmedia för respiratoriska och urogenitala svabbar kan användas utan förbehandling. Om svabben inte har avlägsnats ska den tryckas mot provrörets insida för att pressa ut vätskan. Eventuella rester av mukus i provet ska avlägsnas vid denna punkt genom att samla upp dem på svabben. Eventuell kvarstående vätska från mukus och svabben ska därefter pressas ut genom att trycka svabben mot provrörets insida. Slutligen ska svabben och mukus avlägsnas och kasseras. Om proverna är viskösa måste de omvandlas till vätska (se avsnittet ["Viscous or mucous samples"](#page-4-0)) innan provet överförs till QIAsymphony SP. Om det inte finns tillräckligt med startmaterial ska Buffer ATL (ATL) pipetteras till transportmediet för att justera erforderlig minsta startvolym och provet köras i vortex i 15–30 sekunder i provröret (om transportmediet innehåller svabben ska detta steg utföras innan svabben avlägsnas). Överför provet till ett 2 ml Sarstedtprovrör (kat.nr. 72.693 eller 72.694) och placera provet i provrörshållaren. Alternativt kan primära provrör användas. Erforderlig minsta startvolym kan variera beroende på vilket primärt provrör som används. Kompatibla primära och sekundära rör, inklusive minsta startvolym som krävs för varje protokoll, anges i labbmateriallistan som finns på resursfliken på produktsidan på [www.qiagen.com](http://www.qiagen.com/).

#### <span id="page-5-0"></span>Begränsningar och interfererande ämnen

Ingen signifikant negativ påverkan av potentiellt interfererande ämnen har observerats (för detaljer se det tillämpliga dokumentet med prestandaegenskaper som finns på resursfliken på produktsidan på [www.qiagen.com](http://www.qiagen.com/)).

OBS! Testning gjordes med användning av exemplariska nedströmsapplikationer för en bedömning av kvaliteten på de extraherade nukleinsyrorna. Emellertid kan olika nedströmsapplikationer ha olika krav med avseende på renhet (d.v.s. frånvaro av potentiellt interfererande ämnen), så identifiering och testning av relevanta substanser måste också fastställas som en del av nedströmsapplikationsutvecklingen för alla arbetsflöden som involverar QIAsymphony DSP Virus/Pathogen Kit.

#### <span id="page-6-0"></span>Förvaring av eluat

OBS! Eluatets stabilitet beror i hög grad på olika faktorer och relaterar till den specifika nedströmsapplikationen. Den har fastställts för QIAsymphony DSP Virus/Pathogen Kits i kombination med exemplariska nedströmsapplikationer. Det är användarens ansvar att konsultera bruksanvisningen för den specifika nedströmsapplikation som används i deras laboratorium och/eller validera hela arbetsflödet för att fastställa lämpliga lagringsförhållanden.

För korttidsförvaring upp till 24 timmar rekommenderar vi att renade nukleinsyror förvaras vid 2–8 ºC. För långtidsförvaring över 24 timmar rekommenderar vi förvaring vid -20 ºC.

# <span id="page-7-0"></span>Symboler

Följande symboler förekommer i detta dokument. För en fullständig lista över symboler som används i bruksanvisningen eller på förpackningen och märkningen, se handboken.

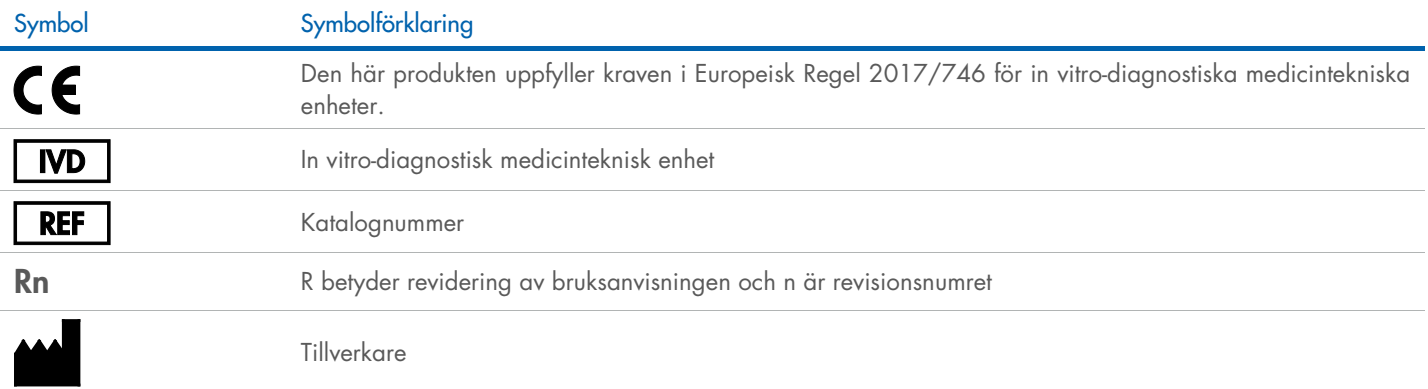

### Revisionshistorik

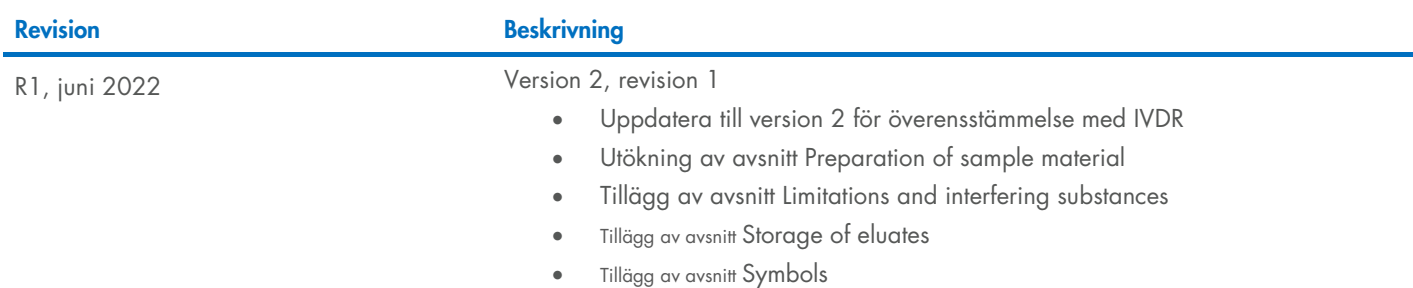

Aktuell licensinformation och produktspecifika ansvarsfriskrivningar finns i handboken eller bruksanvisningen till respektive QIAGEN®-kit. Handböcker och bruksanvisningar till QIAGEN-kit finns på [www.qiagen.com](http://www.qiagen.com/) eller kan beställas från QIAGEN tekniska service eller din lokala återförsäljare.

Varumärken: QIAGEN®, Sample to Insigh®, QIAsymphony® (QIAGEN Group); BD™ (Becton Dickinson and Company); eNAT™ (Copan Italia S.P.A.); PreservCyt® (Hologic, Inc.); Sarstedt® (Sarstedt AG and Co.). Registrerade namn, varumär